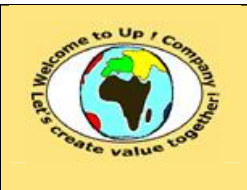

**Diffusion publique Diffusion is a publicated by Date validation :** 

**Référence :** UpComp-Meilleure pratique-000017-A Spécification technique d'un module.doc

#### **Suivi des versions-révisions et des validations du document.**

Ce document annule et remplace tout document diffusé de version-révision antérieure.

Dès réception de ce document, les destinataires ont pour obligation de détruire les versions-révisions antérieures, toutes les copies, et de les remplacer par cette version.

Si les versions-révisions antérieures sont conservées pour mémoire, les destinataires doivent s'assurer qu'elles ne peuvent être confondues avec cette présente version-révision dans leur usage courant.

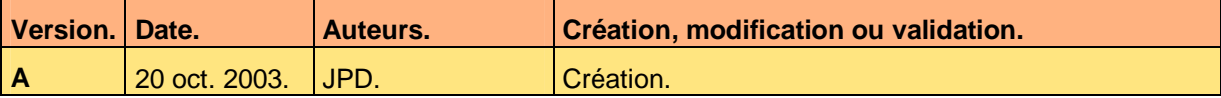

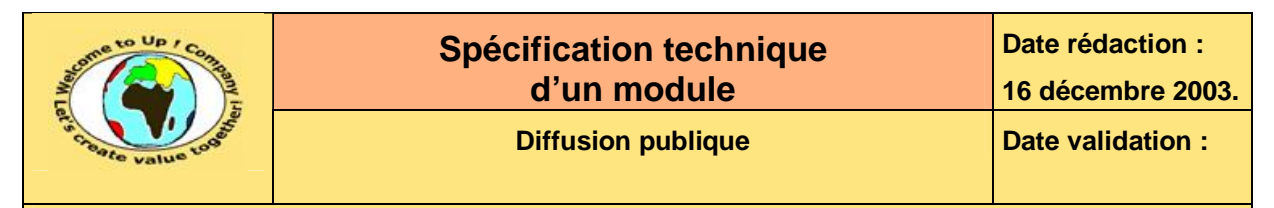

#### **Tables**  $\mathbf 1$

#### Table des matières  $1.1$

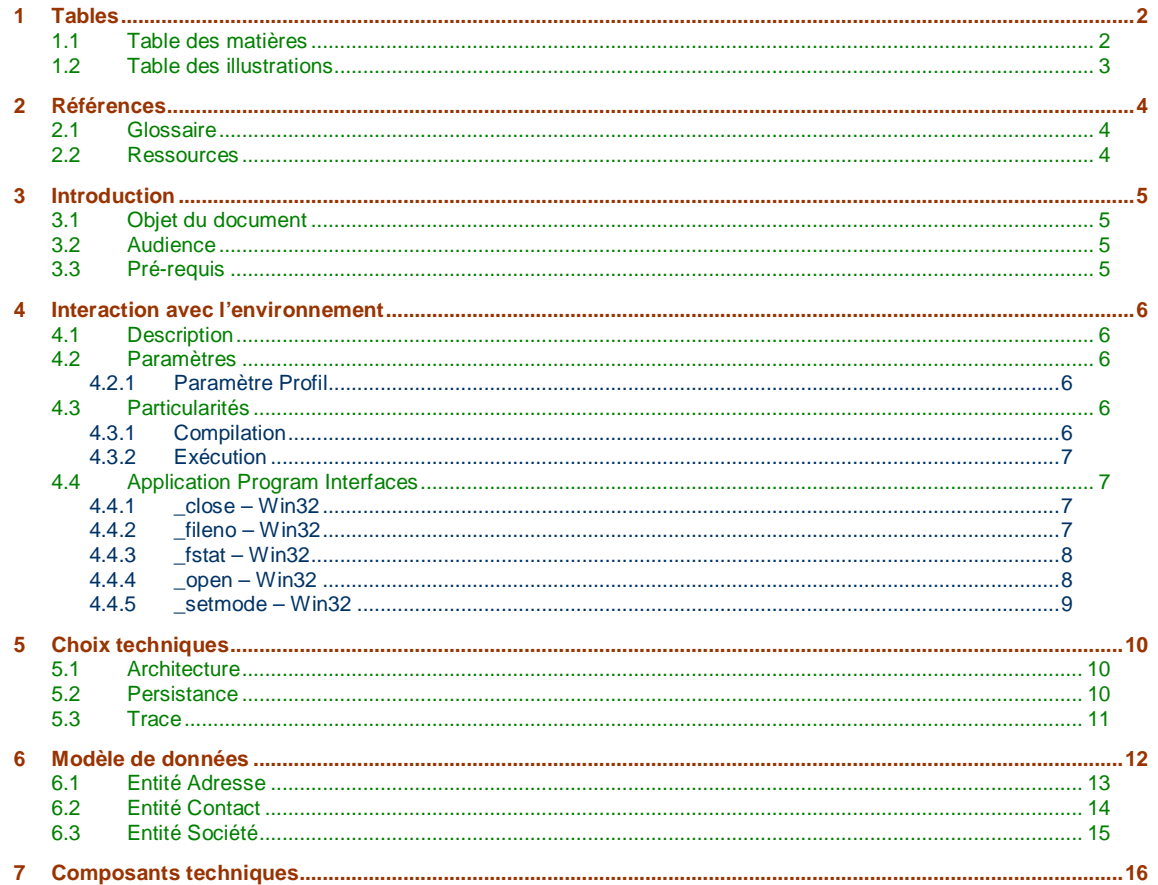

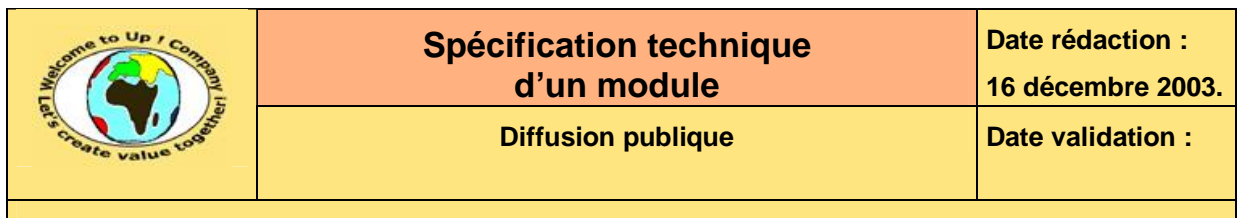

# **1.2 Table des illustrations**

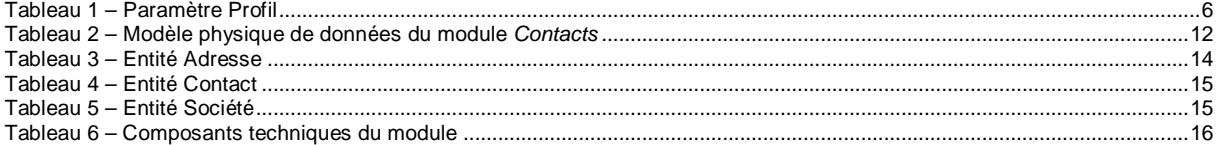

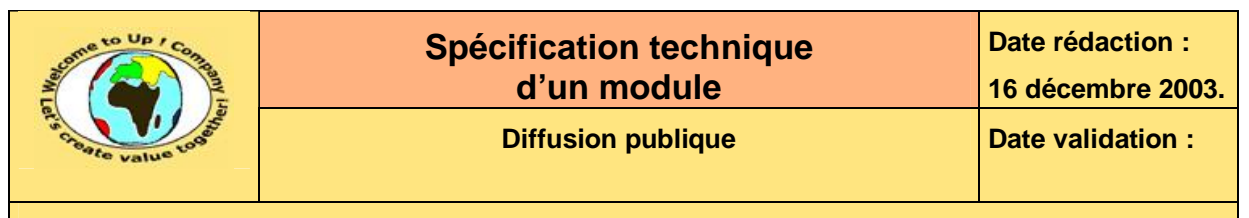

# **2 Références**

## **2.1 Glossaire**

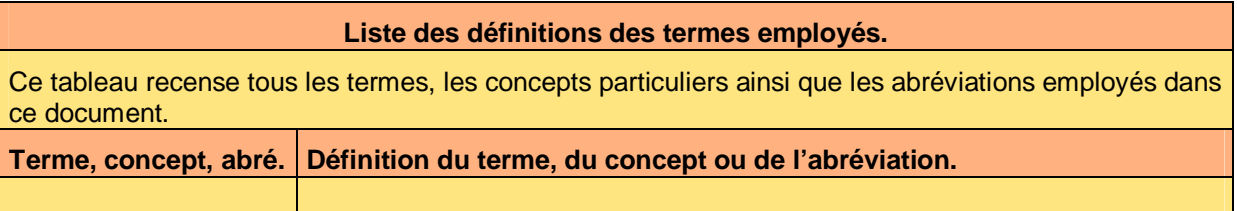

## **2.2 Ressources**

### **Liste des documents applicables et en référence.**

Un document est **applicable** à partir du moment où son contenu est validé et que l'activité ou le projet fait partie de son périmètre d'application. Il est obligatoire d'appliquer son contenu.

Un document est en **référence** à partir du moment où son contenu n'est pas validé ou que l'activité ou le projet ne fait partie de son périmètre d'application. Il est recommandé d'appliquer son contenu mais cela n'est pas obligatoire.

Un document applicable est indicé par *A1*, *A2*, *A3*, etc. Un document en référence est indicé par *R1*, *R2*, *R3*, etc.

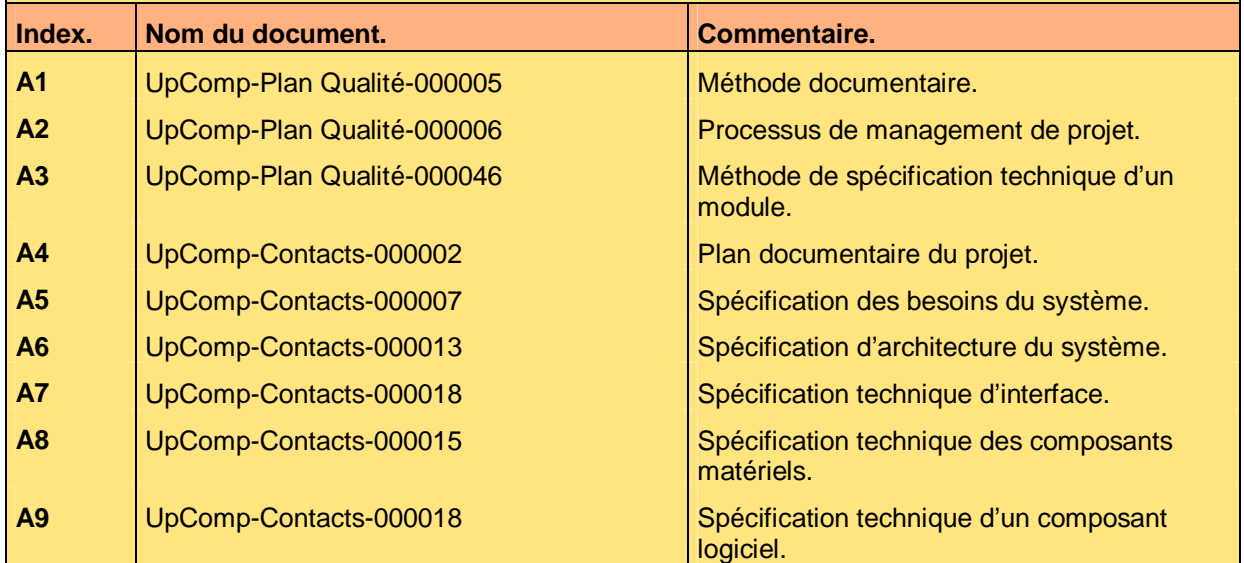

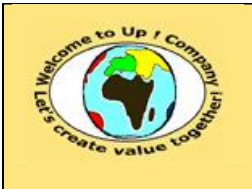

# **3 Introduction**

## **3.1 Objet du document**

L'objet de ce document est de décrire le contenu technique du module logiciel *Contacts* pour le *Contacts*.

Ce document est rédigé et approuvé par la *Maîtrise d'Oeuvre* (**MOE**).

# **3.2 Audience**

Ce document s'adresse aux :

- Directeurs de projets et chefs de projets. Pour la compréhension du module technique.
- Ingénieurs de développement. Pour savoir comment est conçu le module technique.

Pour aider ces personnes à remplir le document *Spécification technique d'un module*, leur manager et la cellule de support projet se tiennent à leur disposition.

# **3.3 Pré-requis**

Le pré-requis est la connaissance des documents suivants :

- **Méthode documentaire** [A1].
- **Processus de management de projet** [A2].
- **Méthode de spécification technique d'un module** [A3].

Nous rappelons que tous les documents applicables ou référencés pour le projet *Contacts* sont tracés dans le **Plan documentaire** [A4].

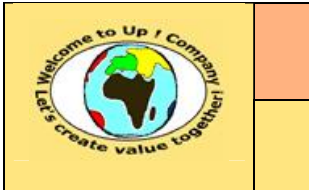

# **4 Interaction avec l'environnement**

# **4.1 Description**

L'objet du module logiciel *Contacts* est de gérer les contacts de la société *Up ! Company*. Voici les différents types de contacts :

- Banquiers.
- Clients.
- Distributeurs.
- Employés.
- Fournisseurs.
- Investisseurs.
- Partenaires.

Il existe différents profils d'usage du module, la liste n'étant pas exhaustive :

- Administratifs.
- Directeurs.
- Employés.

## **4.2 Paramètres**

## **4.2.1 Paramètre Profil**

Le paramètre **Profil** permet de spécifier le profil d'usage du module Contacts. Il est lu dans la base de registres dans **HKEY\_LOCAL\_SOFTWARE\UpCompany\Contacts**.

Voici la liste des valeurs admissibles :

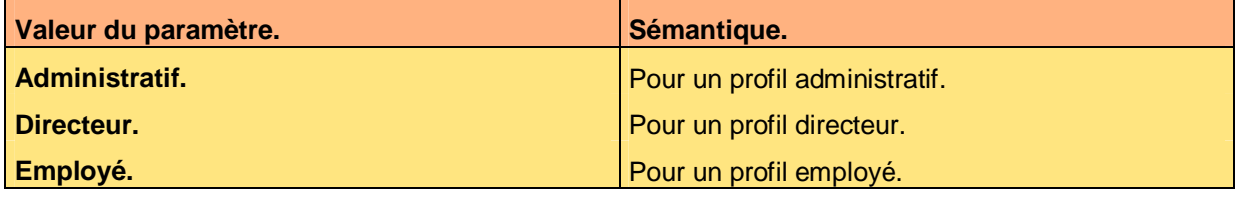

**Tableau 1 – Paramètre Profil** 

Voici un exemple d'emploi :

Profil=Administratif

# **4.3 Particularités**

## **4.3.1 Compilation**

Voici les particularités de compilation du module *Contacts* pour le projet *Contacts* :

- La définition **WIN32** spécifie de produire un exécutable pour *Windows*.
- La définition **LINUX20** spécifie de produire un exécutable pour *Linux*.

Ce document est la propriété d'*Up ! Assets Management*. Tous droits réservés. Page 6 sur 16

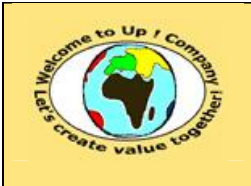

## **4.3.2 Exécution**

Voici les particularités d'exécution du module *Contacts* pour le projet *Contacts* :

• La présence de la variable environnement **HTTP\_HOME** spécifie que le module fonctionne en *Intranet.* Sinon, il fonctionne en client-serveur.

# **4.4 Application Program Interfaces**

Trois sortes d'*Application Program Interfaces* (**API**) sont utilisées :

- Celles de *Posix*.
- Celles de *Unix*.
- Celles de *Windows*.

Elles sont toutes documentées sur le site *Internet* d'*Up ! Company* dans la section *Normes et standards*, sauf pour celles énumérées ci-après :

## **4.4.1 \_close – Win32**

#### **4.4.1.1 Prototypes**

**int** \_close(**int** NumeroFichier);

#### **4.4.1.2 Description**

Ferme le fichier identifié par *NumeroFichier*. Le résultat est inutile.

### **4.4.1.3 Exemple**

**int** NumeroFichier;

NumeroFichier=\_open((LPCSTR)*"c:\\tmp\\essai.txt"*, \_O*\_*BINARY);

...

\_close(NumeroFichier);

### **4.4.1.4 Avertissement**

Néant.

### **4.4.1.5 Voir aussi**

**\_open** pour ouvrir le fichier.

## **4.4.2 \_fileno – Win32**

### **4.4.2.1 Prototypes**

**int** \_fileno(FILE \*Fichier);

### **4.4.2.2 Description**

Lit le numéro de fichier du descripteur de fichier *Fichier*.

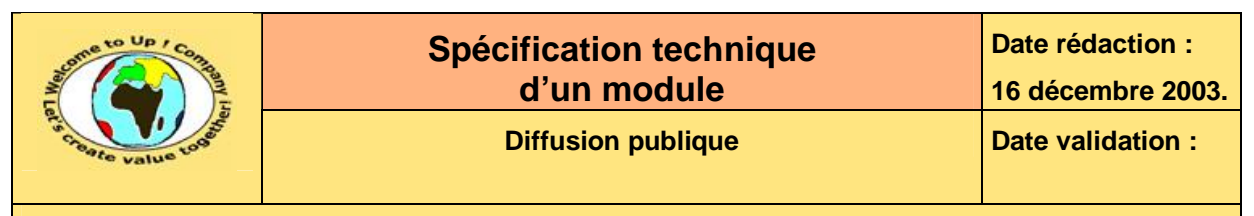

Le résultat est le numéro de fichier.

### **4.4.2.3 Exemple**

**int** NumeroFichier;

FILE \*Fichier;

NumeroFichier=\_fileno(Fichier);

#### **4.4.2.4 Avertissement**

Néant.

## **4.4.3 \_fstat – Win32**

#### **4.4.3.1 Prototypes**

**int** \_fstat(**int** NumeroFichier, **struct** \_stat \*Informations);

#### **4.4.3.2 Description**

Lit les caractéristiques du fichier identifié par *NumeroFichier* dans le descripteur *Informations*. Le résultat est -1 si le fichier n'existe pas.

#### **4.4.3.3 Exemple**

```
int NumeroFichier; 
struct _stat Stat; 
if (_fstat(Fichier,&Stat)==-1) 
    { 
    ... 
    }
```
## **4.4.3.4 Avertissement**

Néant.

**4.4.3.5 Voir aussi** 

**\_open** pour ouvrir un fichier.

## **4.4.4 \_open – Win32**

## **4.4.4.1 Prototypes**

**int** \_open(LPCSTR NomFichier, **int** Mode);

## **4.4.4.2 Description**

Ouvre le fichier *NomFichier* dans le mode *Mode*. Le résultat est le numéro de fichier.

Ce document est la propriété d'*Up ! Assets Management*. Tous droits réservés. Page 8 sur 16

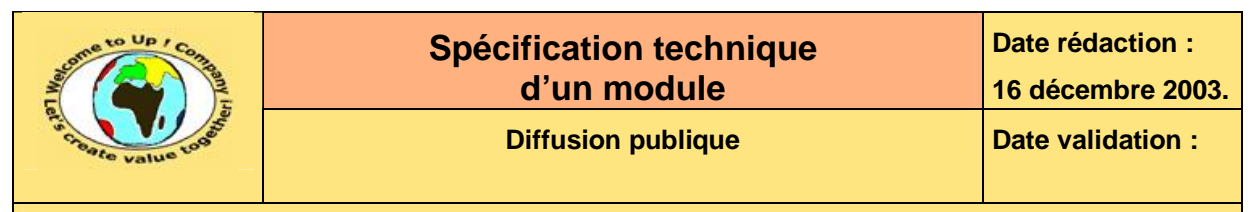

#### **4.4.4.3 Exemple**

**int** NumeroFichier;

NumeroFichier=\_open((LPCSTR)*"c:\\tmp\\essai.txt"*, \_O*\_*BINARY);

...

\_close(NumeroFichier);

#### **4.4.4.4 Avertissement**

Néant.

**4.4.4.5 Voir aussi** 

**\_close** pour fermer le fichier.

### **4.4.5 \_setmode – Win32**

### **4.4.5.1 Prototypes**

**int** \_setmode(**int** Fichier, **int** Mode);

#### **4.4.5.2 Description**

Change le mode d'ouverture du fichier *Fichier* avec le nouveau mode *Mode*. Le résultat est inutile.

#### **4.4.5.3 Exemple**

**int** NumeroFichier;

\_setmode(NumeroFichier, \_O\_BINARY);

#### **4.4.5.4 Avertissement**

Néant.

### **4.4.5.5 Voir aussi**

**\_fileno** pour obtenir le numéro de fichier d'un descripteur de fichier.

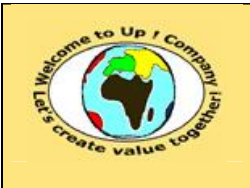

# **5 Choix techniques**

# **5.1 Architecture**

L'objet est l'architecture de *Contacts* en terme d'interaction avec le système d'exploitation Les différentes alternatives possibles sont les suivantes :

- Utiliser *Up ! Virtual Technical Marchine*.
- Utiliser le langage *C*.
- Utiliser le langage *Perl*.
- Utiliser le langage *Java*.
- Utiliser le langage *Php*.

Le choix retenu est *C* pour la raison suivante :

- Afin d'être léger à la diffusion. La machine de production est actuellement exploitée via un hébergeur. Nous ne pouvons pas administrer la machine en direct.
- Afin d'être migré pour *Up ! Virtual Technical Machine* dans un premier temps. Le découpage logique du module isole les *APIs* système à la manière *Up ! System*.
- Afin d'être migré en *Up ! 5GL* dans un second temps. Cela nécessite, d'une part, l'hébergement du site en interne, et, d'autre part, la mise en oeuvre des pilotes *Http* et *Smtp*.

En cas de changement de choix, les adaptations à apporter sont les suivantes :

- Pour la première migration, changement des *APIs* système et passage en *Unicode*.
- Pour la seconde migration, récupération du fonctionnel et ré encodage.

Le préfixe du module servant pour les symboles exportés est *UpsCom*.

## **5.2 Persistance**

L'objet est la persistance de *Contacts* en terme de conservations des informations relatives aux adresses, aux contacts et aux sociétés.

Les différentes alternatives possibles sont les suivantes :

- Utiliser une base de données relationnelle.
- Utiliser des fichiers d'enregistrements.
- Utiliser des fichiers à section.

Le choix retenu est la base de données relationnelle *My Sql* pour la raison suivante :

- Disponibilité. Notre hébergeur nous propose une instance d'une base de données de ce type d'une taille suffisante.
	- Gratuité. Il n'y a pas de licence à payer et le coût d'exploitation est déjà compris dans le contrat d'hébergement.

Ce document est la propriété d'*Up ! Assets Management*. Tous droits réservés. Page 10 sur 16

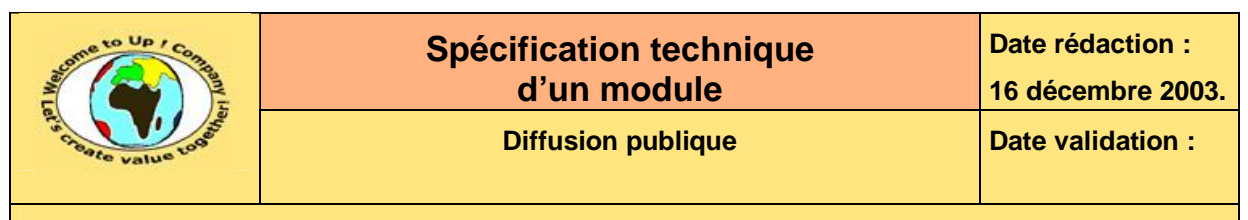

En cas de changement de choix, les adaptations à apporter sont les suivantes :

- Pour changer de base de données relationnelle, il faut reprendre le code de lecture, d'écriture et de modification qui utilisent les *APIs* de *My Sql*.
- Pour les fichiers d'enregistrement, cela n'est d'aucune utilité, compte tenu de la puissance des bases de données relationnelles.

# **5.3 Trace**

Tous les appels de *Contacts* sont tracés au moins en début d'appel via un traitement du type :

```
if (ContactsFichierTrace) 
    { 
    fprintf(ContactsFichierTrace,"Demarrer()\n"); 
    fflush(ContactsFichierTrace); 
    }
```
Le fichier **\$HOME/contacts/trace.txt** est alors produit si le paramètre de trace est activé.

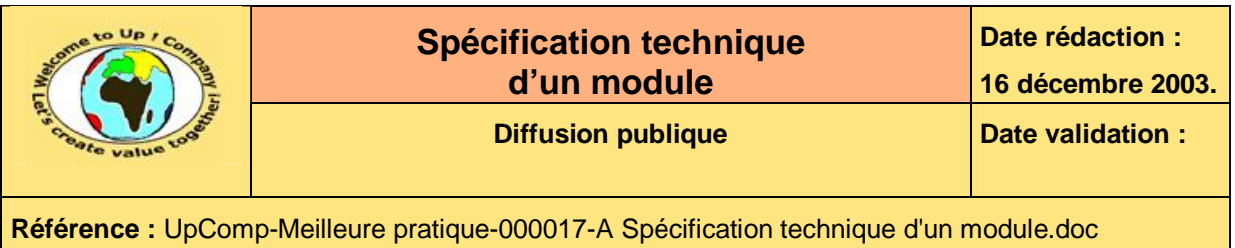

# **6 Modèle de données**

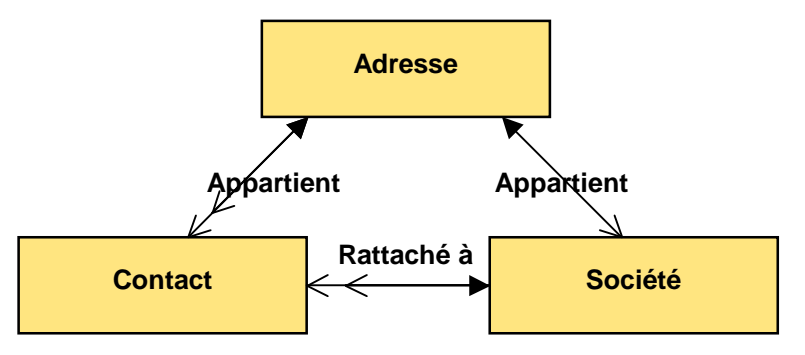

**Tableau 2 – Modèle physique de données du module** *Contacts*

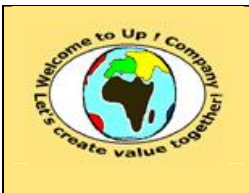

Toutes les entités sont décrites en détail dans le fichier **contacts.e**. Voici leur description :

• *Adresse*.

Description d'une adresse d'un contact ou d'une société. Elle est conservée dans la table *Adresse*.

• *Contact*.

Description d'un contact d'*Up ! Company*. Elle est conservée dans la table *Contact*.

• *Société*.

Description d'une société en relation avec *Up ! Company*. Elle est conservée dans la table *Societe*.

# **6.1 Entité Adresse**

Voici la description de l'entité *Adresse* correspondant à la table du même nom.

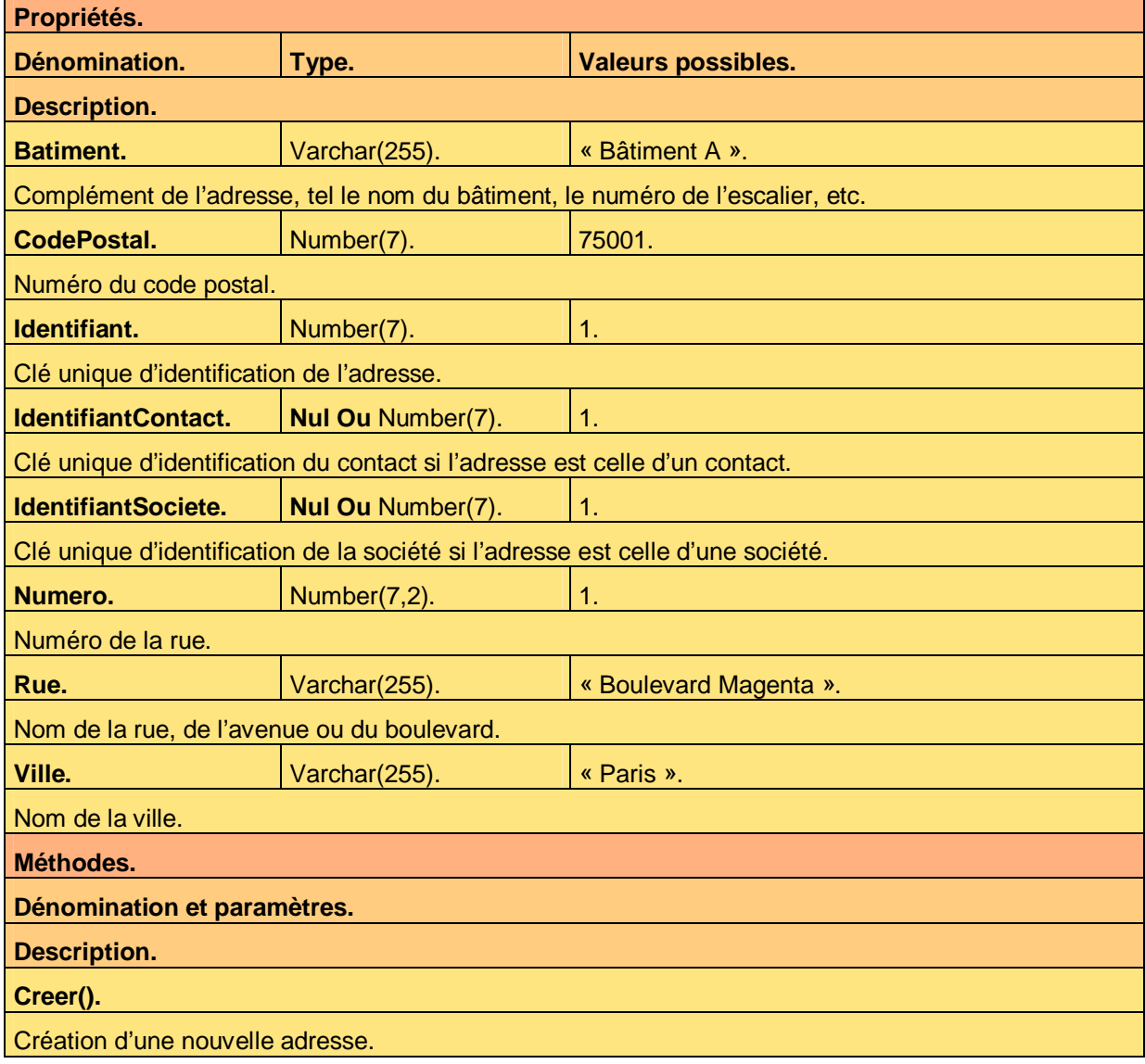

Ce document est la propriété d'*Up ! Assets Management*. Tous droits réservés. Page 13 sur 16

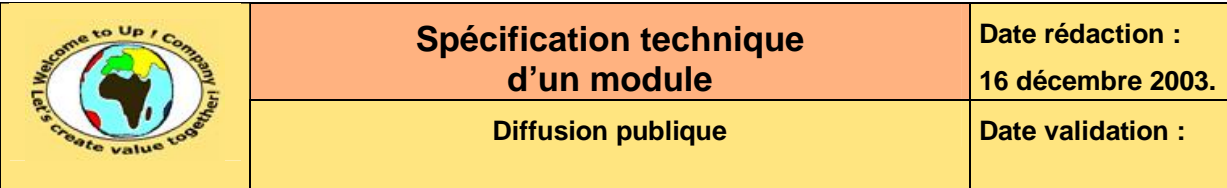

## **Lire(Critere : Varchar(255)).**

Lecture d'un ou de plusieurs adresses en fonction du critère *Critere*.

**Modifier().**

Modification d'une adresse existante.

**Supprimer().**

Suppression d'une adresse existante.

**Tableau 3 – Entité Adresse** 

# **6.2 Entité Contact**

Voici la description de l'entité *Contact* correspondant à la table du même nom.

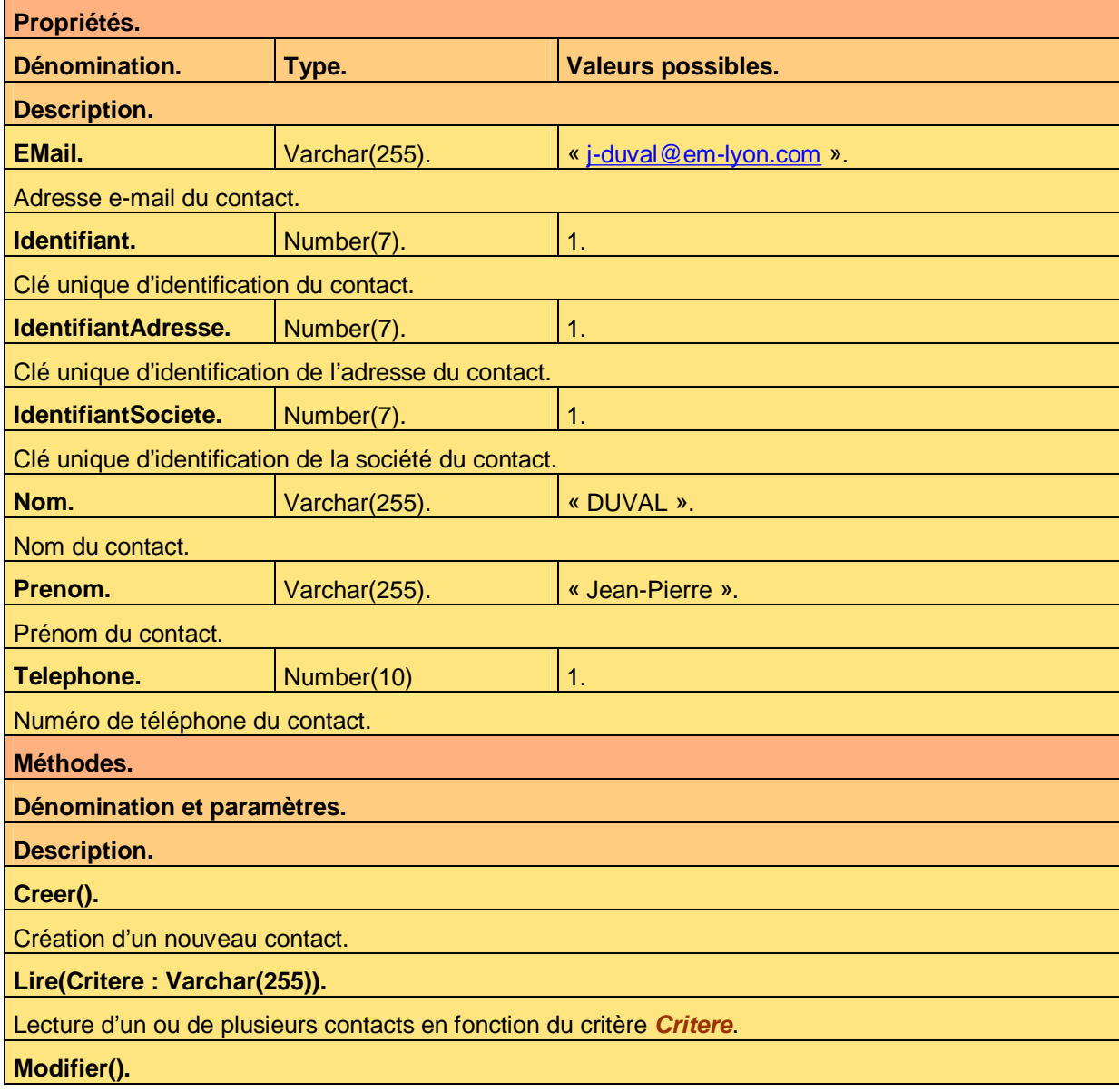

Ce document est la propriété d'*Up ! Assets Management*. Tous droits réservés. Page 14 sur 16

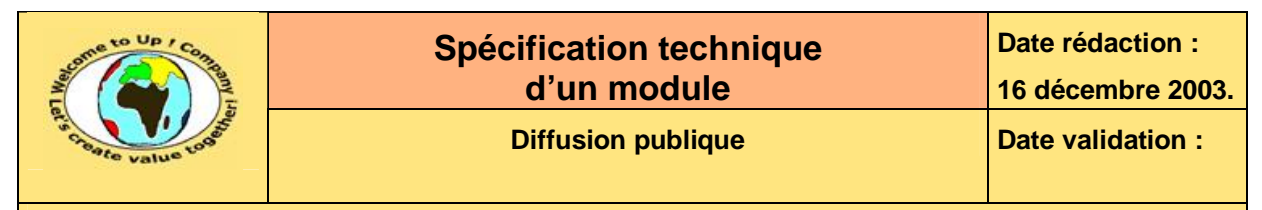

Modification d'un contact existant.

**Supprimer().**

Suppression d'un contact existant.

**Tableau 4 – Entité Contact** 

# **6.3 Entité Société**

Voici la description de l'entité *Société* correspondant à la table du même nom.

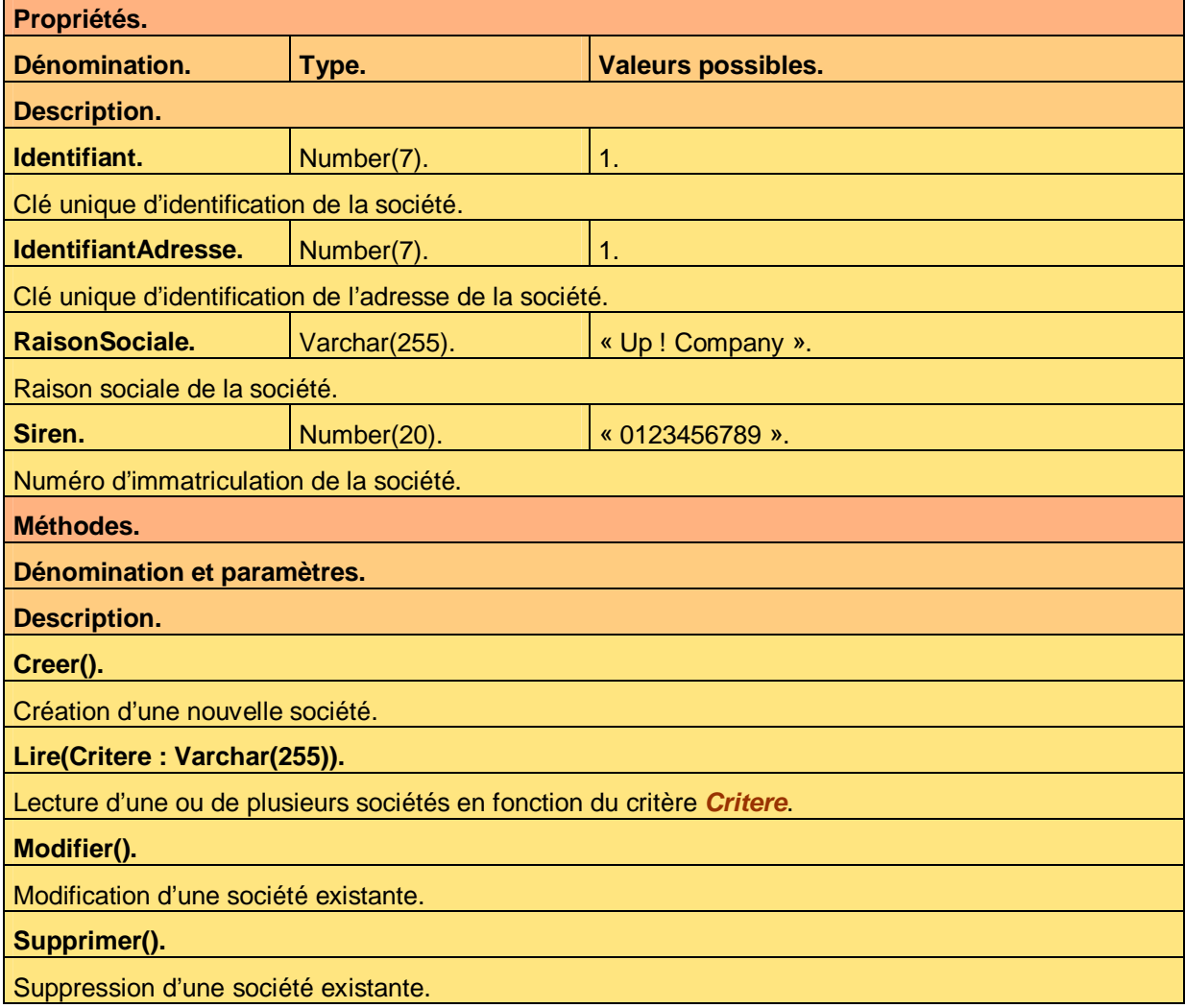

**Tableau 5 – Entité Société** 

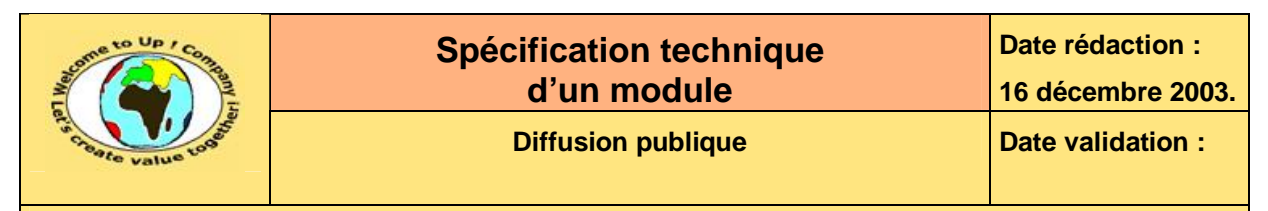

# **7 Composants techniques**

Le module *Contacts* pour le projet *Contacts* est constitué des composants suivants :

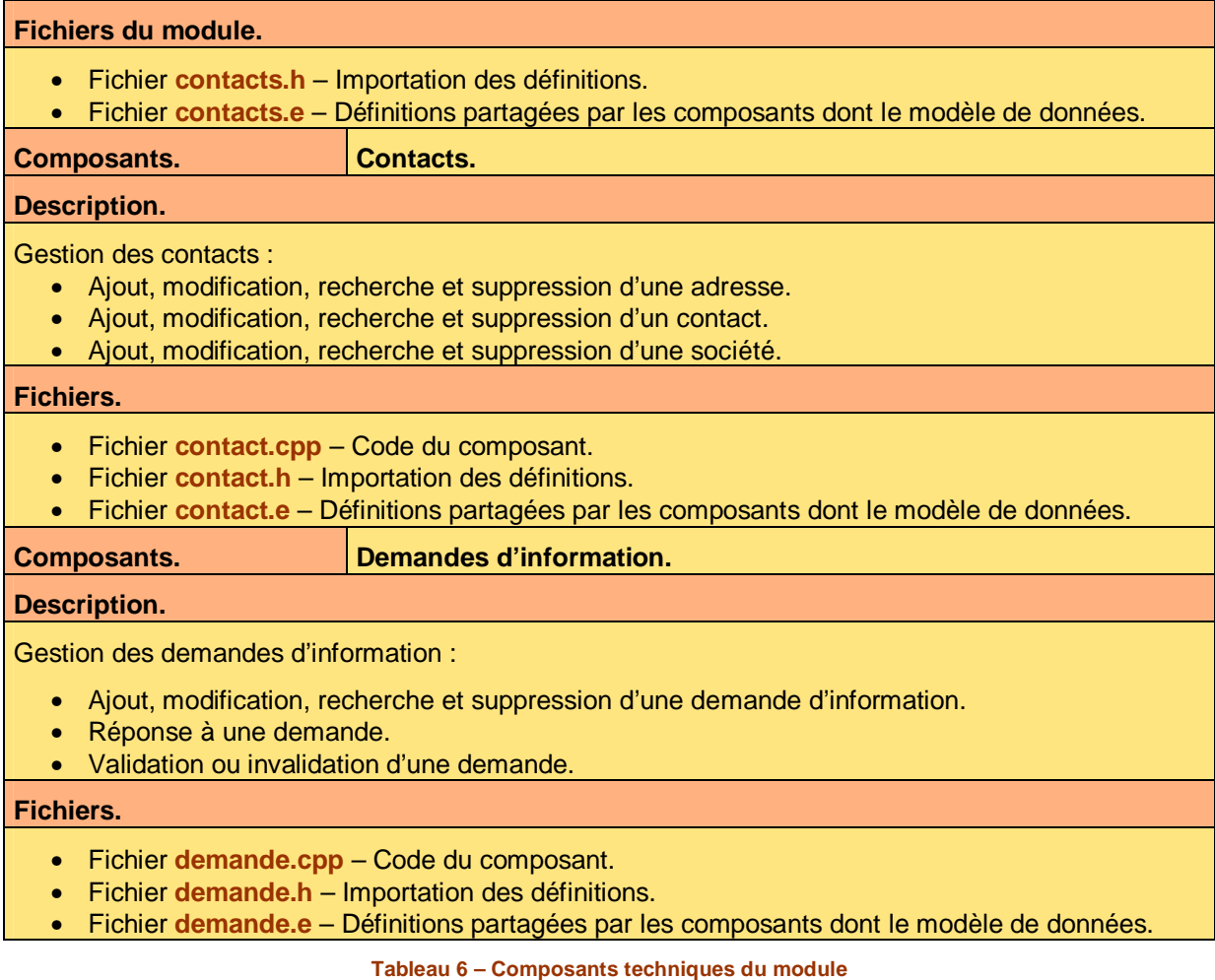

# **Fin de document**